# *Оглавление*

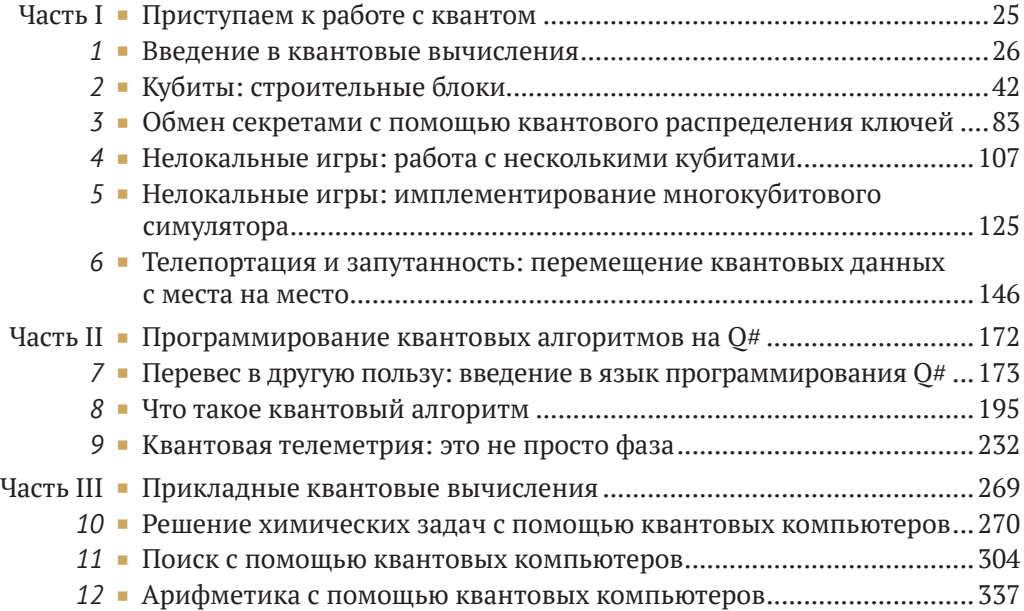

# *Содержание*

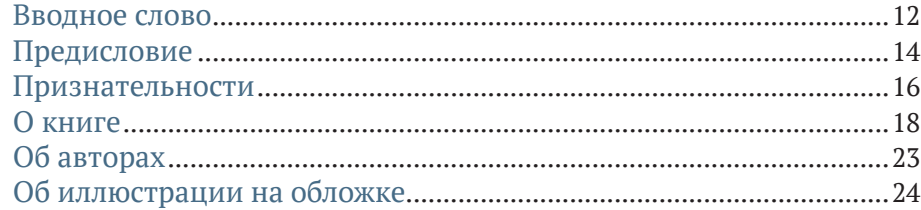

# **[Часть I](#page-16-0) [ПРИСТУПАЕМ К РАБОТЕ С КВАНТОМ](#page-17-0)**...........25

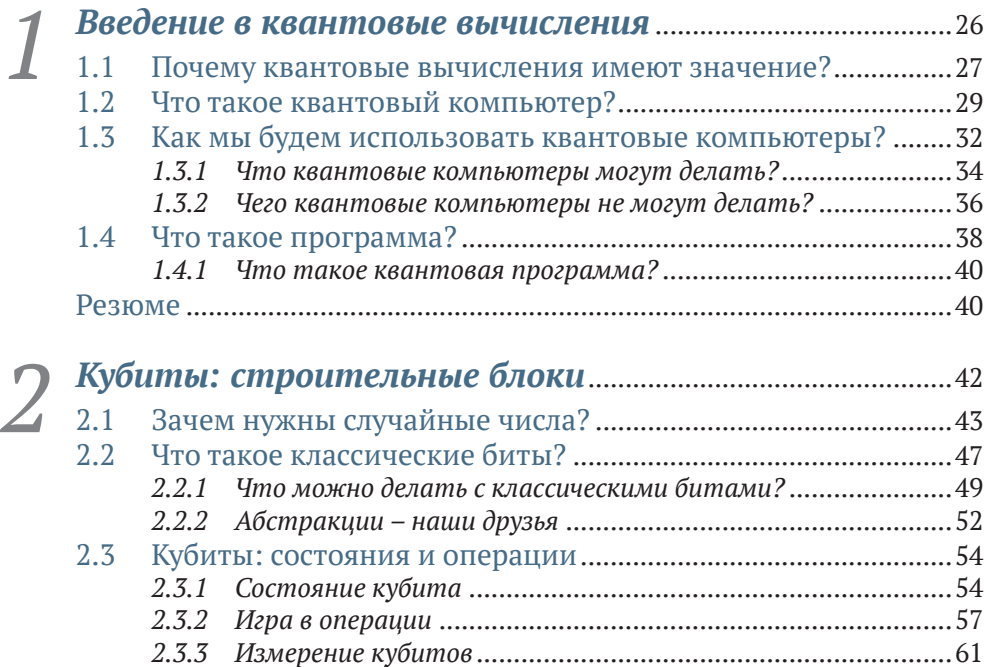

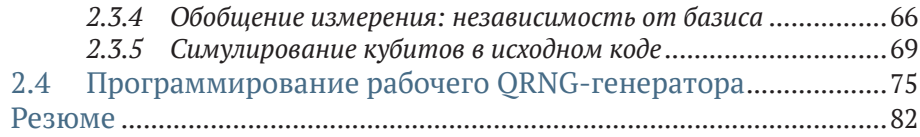

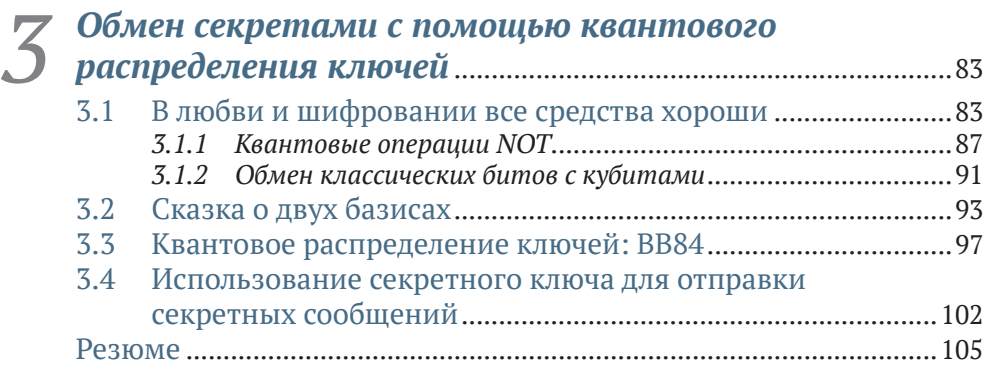

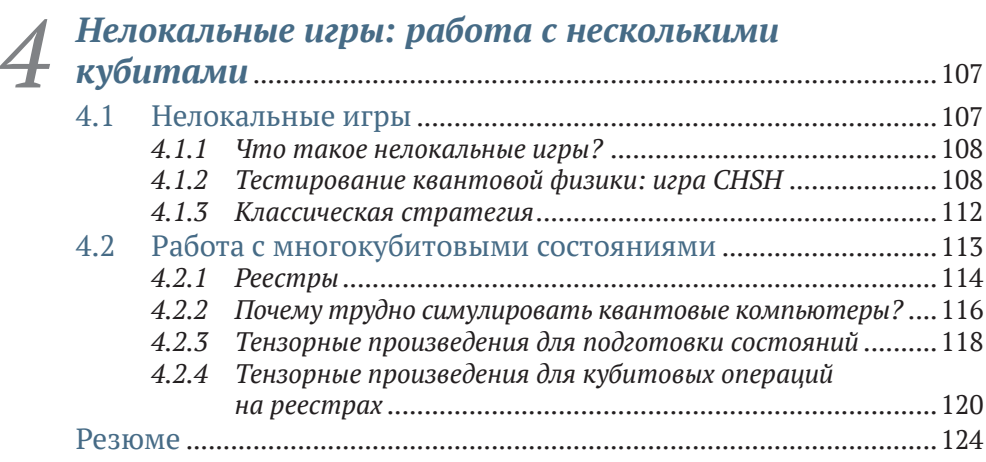

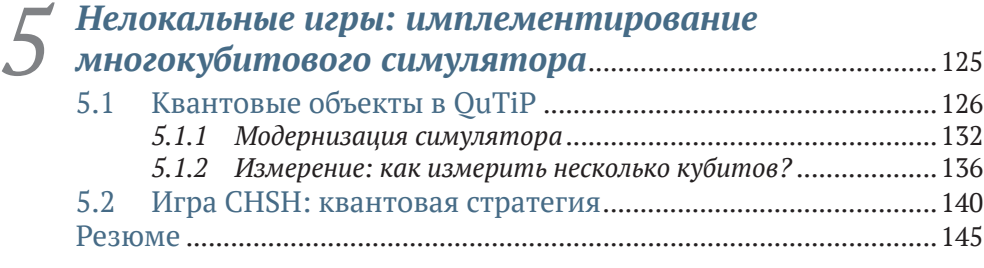

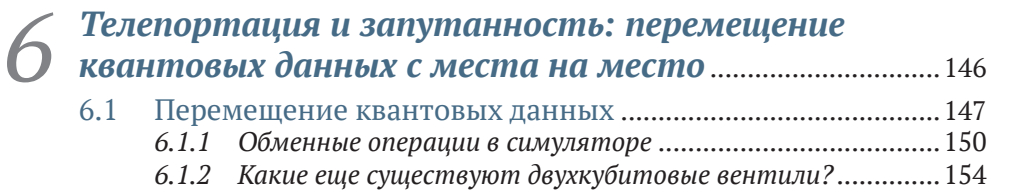

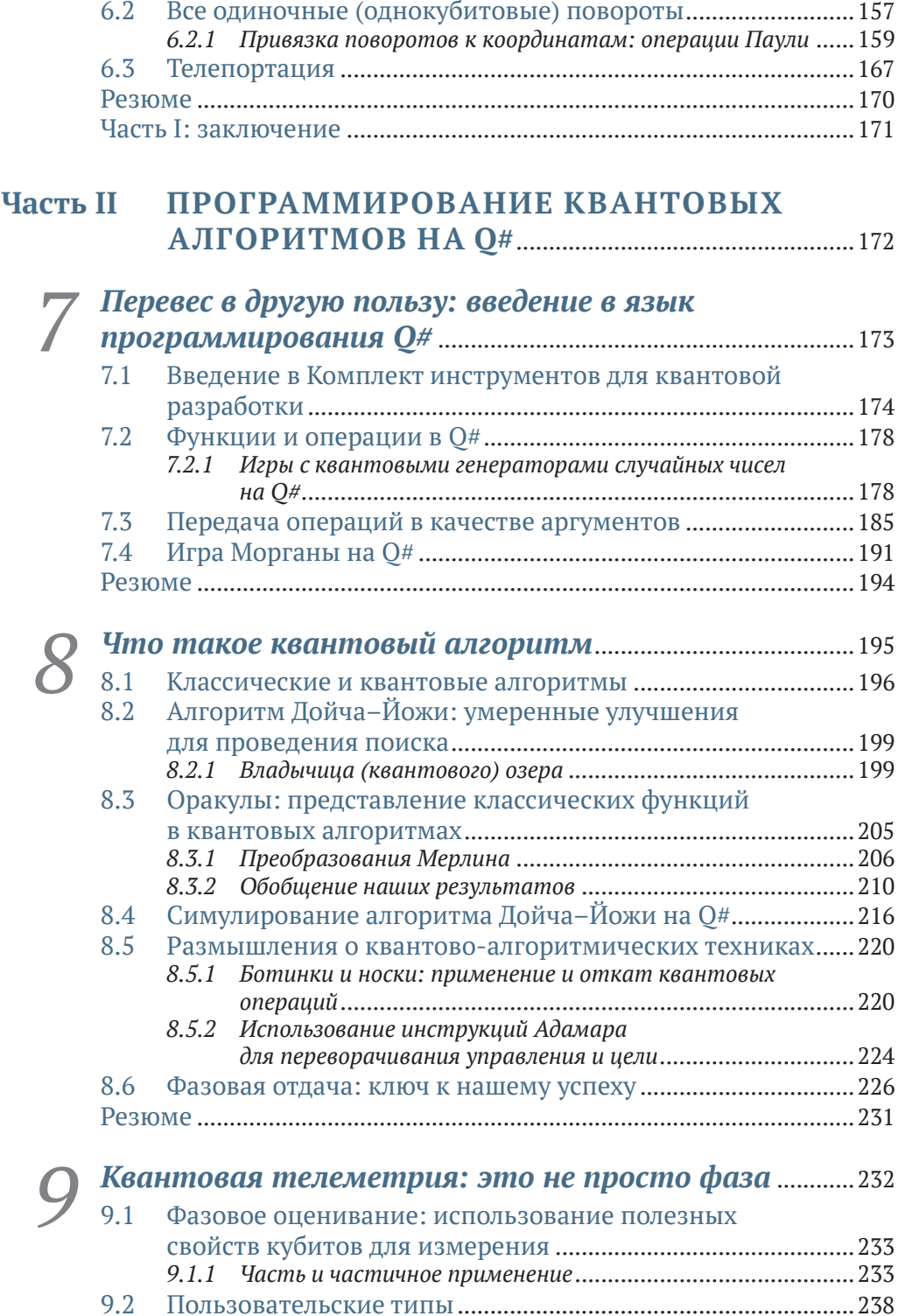

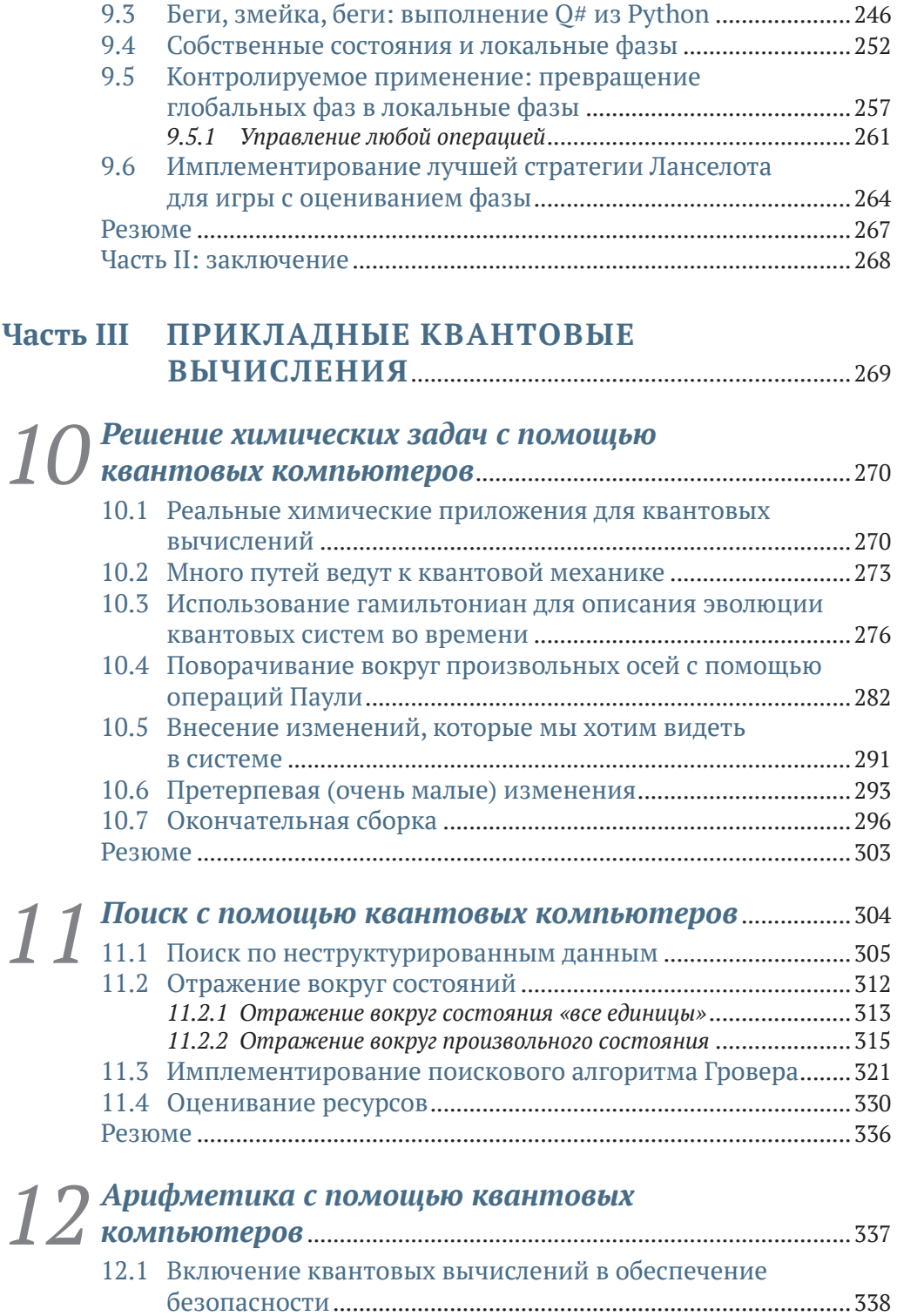

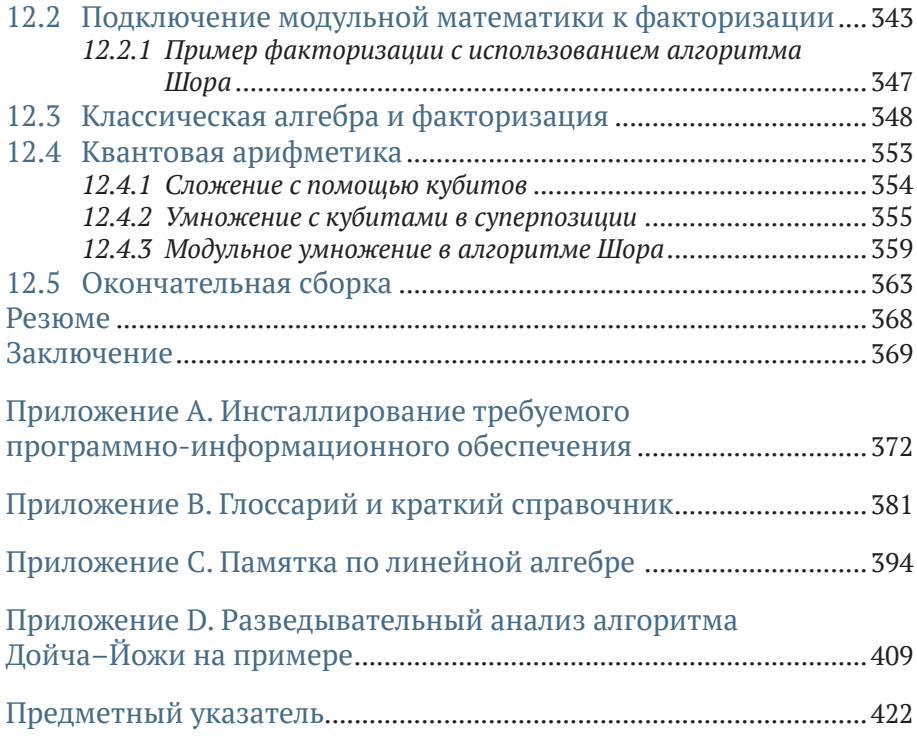

# Вводное слово

<span id="page-6-0"></span>На протяжении большей части своей истории квантовые вычисления являлись полем деятельности физиков - хотя, возможно, некоторые из них и имели склонность к компьютерным наукам, это было вовсе не обязательно так. Популярный учебник «Квантовые вычисления и квантовая информация» Майкла А. Нильсена и Исаака Л. Чжуана (Quantum Computation and Ouantum Information, Michael A. Nielsen and Isaac L. Chuang) no сих пор является одним из лучших и был написан двумя квантовыми физиками. Конечно же, ученые-компьютерщики всегда были рядом, но некоторые теоретики носят на себе в качестве знака отличия то, что они написали мало строк кода. Это квантовый мир, и в нем я, Кайзер и Гранад достигли совершеннолетия. Я мог бы легко погрозить кулаком новой когорте студентов и прикрикнуть на них, что, дескать, когда я был в вашем возрасте, мы не писали исходный код - мы задыхались от меловой пыли!

Я познакомился с Крисом Гранадом, когда мы оба были аспирантами. Тогда мы писали статьи в академические журналы по физике со строками исходного кода, но они отклонялись редакцией за то, что «это не является физикой». Однако нас это не остановило. И теперь, много лет спустя, данная книга представляет для меня окончательное оправдание! Она научит вас всему, что вы когда-либо захотите и что вам потребуется узнать о квантовых вычислениях, без необходимости в физике - хотя если вы действительно хотите узнать связь с физикой, то Кайзер и Гранал предлагают и это ☺? И смайлики тоже есть ☺!

С тех пор я прошел долгий путь, и я многим обязан Гранаду, как и сфере квантовых вычислений, за понимание того, что между прилагательным «квантовый» и существительным «вычисления» существует нечто большее, чем просто теоремы и доказательства. Кайзер также научила меня большему, чем я полагал, о необходимости участия инженера-программиста в разработке квантовых технологий. Кайзер и Гранад превратили свой опыт в слова и строки кода, чтобы все могли извлечь из них пользу, как и я.

Хотя изначально цель состояла в том, чтобы создать «не учебник», эта книга, безусловно, могла бы быть использована как таковая в университетской аудитории, так как введение в квантовые вычисления постепенно перемещается с физических факультетов в школы информатики. Интерес к квантовым вычислениям огромен и продолжает расти, и бо́льшая его часть исходит не от физики - разработчики программноинформационного обеспечения, операционные менеджеры и финансовые руководители - все хотят знать, что такое квантовые вычисления и как их заполучить в свои руки. Прошли те времена, когда квантовые вычисления были чисто академическим занятием. Эта книга служит потребностям растущего квантового сообщества.

Хотя я и ссылался на снижение доли физиков в сфере квантовых вычислений, я не хочу сбрасывать их со счетов. Подобно тому как и я когда-то был луддитом разработки программно-информационного обеспечения, настоящая книга в действительности предназначена для всех, в особенности для тех, кто уже работает в этой сфере и хочет узнать о программной стороне квантовых вычислений в знакомой обстановке.

Запустите свой любимый редактор кода и приготовьтесь напечатать print(«Привет, квантовый мир!»).

> КРИС ФЕРРИ. доктор философии, доцент, Центр квантового программно-информационного обеспечения, Сидней, Новый Южный Уэльс, Австралия

# *Предисловие*

<span id="page-8-0"></span>Квантовые вычисления были нашей страстью на протяжении более 20 лет вместе взятых, и мы с энтузиазмом берем свой опыт и используем его для того, чтобы вовлечь в квантовые технологии еще больше людей. Мы вместе защитили докторские диссертации, и при этом мы с немалым трудом преодолевали исследовательские вопросы, соревнования на каламбуры и настольные игры, помогая раздвигать границы того, что было возможно при участии кубитов. По большей части это означало разработку нового программно-информационного обеспечения и инструментов, которые будут помогать нам и нашим коллективам лучше проводить исследования, которые являлись великолепным мостом между «квантовой» и «вычислительной» частями данного предмета. Однако при разработке различных программно-информационных проектов нам нужно было научить наших коллег-разработчиков тому, над чем мы работаем. При этом мы все время задавались вопросом, а почему нет хорошей книги по квантовым вычислениям, которая имела бы техническую направленность, но не была бы учебником. Так вот. То, на что вы сейчас смотрите, является ответом на этот вопрос.  $\heartsuit$ 

Мы написали эту книгу так, чтобы она была доступна разработчикам, не в стиле учебника, который так характерен для других книг по квантовым вычислениям. Когда мы сами изучали квантовые вычисления, этот процесс был очень захватывающим, но в то же время немного страшил и пугал. Это не обязательно должно быть именно так, поскольку многое из того, что делает квантовые вычисления запутанными, связано не с их содержимым, а с тем, как они подаются.

К сожалению, квантовые вычисления часто описываются как «странные», «жуткие» или как находящиеся за пределами нашего понимания, тогда как истина заключается в том, что квантовые вычисления за свою 35-летнюю историю уже довольно хорошо изучены. Используя комбинацию разработки программно-информационного обеспечения и математики, вы можете строить базовые концепции, необходимые для понимания квантовых вычислений, и проводить разведку этой удивительной новой технологической сферы.

Наша цель в этой книге состоит в том, чтобы помочь вам изучить основы технологии и снабдить вас инструментами, которые вы сможете использовать для строительства квантовых решений завтрашнего дня. В центре нашего внимания будет практический опыт разработки исходного кода для квантовых вычислений. В части I вы создадите свой собственный симулятор квантового устройства на языке Python; в части II вы научитесь применять свои новые навыки для написания квантовых приложений с помощью языка Q# и Комплекта инструментов для квантовой разработки; и в части III вы научитесь имплементировать алгоритм, который умножает целые числа экспоненциально быстрее, чем самый лучший обычный алгоритм из известных на сегодняшний день. Это будет вашей работой на всем протяжении, которая и составит *ваше* квантовое путешествие.

Мы включили в него как можно больше практических приложений, но самое замечательное состоит в том, что как раз в них вы и будете участвовать! Квантовые вычисления находятся на острие технологии, откуда они двинутся вперед, и нам нужен мост между огромным объемом того, что известно о возможностях квантовых компьютеров, и задачами, которые люди должны решать. Построив этот мост, мы перейдем от квантовых алгоритмов, которые были созданы для больших исследований, к квантовым алгоритмам, которые могут повлиять на все общество в целом. И вы поможете построить этот мост. Добро пожаловать в квантовое путешествие; мы здесь, чтобы помочь сделать его увлекательным!

# О книге

<span id="page-10-0"></span>Добро пожаловать в книгу «Изучаем квантовые вычисления на Python и O#»! Эта книга познакомит вас с миром квантовых вычислений, используя язык программирования Python в качестве удобной отправной точки, строя решения, написанные на специализированном языке программирования O#, разработанном в компании Microsoft. Мы используем подход, основанный на примерах и играх, к обучению квантовым вычислениям и концепциям разработки, которые помогут вам сразу же приступить к написанию исходного кода.

#### Глубокое погружение: плавать с маской и трубкой - это нормально!

Квантовые вычисления - это обширная междисциплинарная сфера исследований, объединяющая в себе идеи из программирования, физики, математики, машиностроения и компьютерных наук. Время от времени на протяжении всей книги мы будем уделять время тому, чтобы указывать на то, как идеи из этих разнообразных областей используются в квантовых вычислениях, помещая изучаемые понятия в этот богатый контекст.

В то время как эти отступления служат для того, чтобы вызывать любопытство и побуждать на дальнейшие исследования, они по своей природе тангенциальны. Из этой книги вы получите все необходимое для того, чтобы наслаждаться квантовым программированием на Python и O#, независимо от того, окунаетесь ли вы в эти глубокие пучины или нет. Глубокое погружение иногда будет веселым и поучительным, но если оно не является вашим коньком, то ничего; плавать с маской и трубкой - совершенно нормально.

## Кто должен прочитать эту книгу

Эта книга предназначена для тех, кто интересуется квантовыми вычислениями и практически не имеет опыта работы с квантовой механикой, но имеет некоторый опыт программирования. При обучении писать квантовые симуляторы на Python и квантовые программы на O#, специализированном языке компании Microsoft для квантовых вычислений, мы используем традиционные идеи и методы программирования, чтобы помочь вам в этом. При этом будет полезно общее понимание концепций программирования, таких как циклы, функции и присвоения значений переменным.

Мы также используем несколько математических понятий из линейной алгебры, такие как векторы и матрицы, которые помогают нам описывать квантовые понятия; если вы знакомы с компьютерной графикой или машинным обучением, то многие из этих понятий похожи. В ходе работы мы будем использовать Python для обзора наиболее важных математических понятий, но знакомство с линейной алгеброй будет полезным.

### Как эта книга организована: дорожная карта

Данный текст призван помочь вам начать изучение и использование практических инструментов для квантовых вычислений. Книга разбита на три части, причем каждая последующая опирается на предыдущую:

- в части I щадяще вводятся понятия, необходимые для описания кубитов, фундаментальной единицы квантового компьютера. В указанной части описывается способ симулирования кубитов на языке Python, который упрощает написание простых квантовых программ;
- в части II описывается использование Комплекта инструментов для квантовой разработки и язык программирования Q# для создания кубитов и выполнения квантовых алгоритмов, работа которых отличается от любых известных классических алгоритмов;
- в части III мы применяем инструменты и методы из предыдущих двух частей, чтобы научиться применять квантовые компьютеры к реально-прикладным задачам, таким как симулирование химических свойств.

Крмое того, имеется четыре приложения к книге. В приложении А содержатся все инструкции по инсталляции инструментов, которые мы используем в этой книге. Приложение В представляет собой краткий справочный раздел с квантовым глоссарием, напоминаниями о математической нотации и фрагментами исходного кода, которые могут оказаться полезными во время чтения книги. Приложение С представляет собой памятку, которая освежит вашу память по линейной алгебре, а приложение D является глубоким погружением в один из алгоритмов, который вы будете имплементировать.

# Об исходном коде

Весь используемый в этой книге исходный код для книг издательства «ДМК Пресс» можно найти на сайте www.dmkpress.com или www.дмк.рф на странице с описанием соответствующей книги. Полные инструкции по инсталляции доступны в репозитории этой книги и в приложении А к книге.

Прилагаемые к книге образцы исходного кода также можно выполнить онлайн без какого-либо инсталлирования, используя службу туbinder.org. Для начала работы в указанной службе перейдите по ссылке https://bit.ly/qsharp-book-binder.

## Дискуссионный форум liveBook

Покупка книги «Изучаем квантовые вычисления на Python и Q#» включает в себя бесплатный доступ к частному веб-форуму издательства Manning Publications, где вы можете комментировать книгу, задавать технические вопросы и получать помощь от авторов и других пользователей. В целях получения доступа к указанному форуму перейдите по https://livebook.manning.com/#!/book/learnquantum-computingссылке with-python-and-q-sharp/discussion. О форумах издательства Manning и правилах поведения можно узнать больше на веб-странице https:// livebook.manning.com/#!/discussion.

# Другие онлайновые ресурсы

Когда, прочитав эту книгу и поработав с предоставленными примерами исходного кода, вы начнете самостоятельное путешествие по квантовым вычислениям, вам окажутся полезными следующие онлайновые ресурсы:

- п документация по Комплекту инструментов для квантовой разработки Ouantum Development Kit (https://docs.microsoft.com/azure/ quantum/) - концептуальная документация и полная ссылка на все, что касается языка Q#, включая изменения и дополнения с момента публикации этой книги;
- образцы Комплекта инструментов для квантовой разработки (https://github.com/microsoft/quantum) - полные примеры использования языка Q#, как самостоятельно, так и с главными программами на Python и в .NET, охватывающие широкий спектр различных приложений;
- QuTiP.org (http://qutip.org) полное руководство пользователя для пакета QuTiP, который мы использовали, чтобы помочь с математикой в этой книге.

Кроме того, также имеется ряд замечательных сообществ как для экспертов по квантовым вычислениям, так и для новичков. Присоединение к сообществу квантовых разработчиков, подобному приведенным ниже, поможет решать вопросы, возникающие у вас на этом пути, а также позволит вам помогать другим в их путешествиях:

 $\blacksquare$  qsharp.community (https://qsharp.community) – сообщество пользователей и разработчиков на языке Q#, в комплекте с чатом, блогом и репозиториями проектов;

- Quantum Computing Stack Exchange (Биржа по обмену информацией о квантовых вычислениях, https://quantumcomputing.stackexchange. com/) - отличное место для получения ответов на вопросы о квантовых вычислениях, включая любые вопросы по О#, которые у вас могут возникнуть;
- Women in Ouantum Computing and Applications (Женщины в квантовых вычислениях и приложениях, https://wigca.dev) - инклюзивное сообщество для людей всех полов, чтобы прославлять квантовые вычисления и людей, которые делают их возможными;
- Quantum Open Source Foundation (Квантовый фонд открытых исходных кодов, https://qosf.org/) – сообщество, поддерживающее разработку и стандартизацию открытых инструментов для квантовых вычислений:
- Unitary Fund (Унитарный фонд, https://unitary.fund/) некоммерческая организация, работающая над созданием экосистемы квантовых технологий, которая приносит пользу большинству людей.

### Идем дальше

Квантовые вычисления - это увлекательная новая сфера технологий, которая предлагает новые способы мышления о вычислениях и новые инструменты для решения сложных задач. Эта книга поможет вам начать заниматься квантовыми вычислениями и обеспечит основу для продолжения своих занятий в этой сфере. Тем не менее данная книга не является учебником и не предназначена для того, чтобы подготовить вас к самостоятельным исследованиям квантовых вычислений. Как и в случае с классическими алгоритмами, разработка новых квантовых алгоритмов - это математическое искусство, как и все остальное; хотя мы и касаемся математики в этой книге и используем ее для объяснения алгоритмов, есть масса других учебников, которые помогут вам развить идеи, которые мы рассматриваем.

Если вы захотите продолжить свое путешествие по физике или математике после прочтения этой книги и приступили к квантовым вычислениям, мы предлагаем один из следующих ресурсов:

- Зоопарк сложности (https://complexityzoo.net/Complexity Zoo);
- Зоопарк квантовых алгоритмов (http://quantumalgorithmzoo.org);
- «Теория сложности: современный подход» Санджива Ароры и Боаза Барака (Complexity Theory: A Modern Approach, Sanjeev Arora and Boaz Barak, Cambridge University Press, 2009);
- «Квантовые вычисления: щадящее введение» Элеоноры Г. Риффель и Вольфганга X. Полака (Quantum Computing: A Gentle Introduction, Eleanor G. Rieffel and Wolfgang H. Polak, MIT Press, 2011);
- «Квантовые вычисления со времен Демокрита» Скотта Ааронсона (Quantum Computing since Democritus, Scott Aaronson, Cambridge University Press, 2013);
- «Квантовые вычисления и квантовая информация» Майкла А. Нильсена и Исаака Л. Чжуана (Quantum Computation and Quantum Infor-

mation, Michael A. Nielsen and Isaac L. Chuang, Cambridge University Press, 2000);

• «Системы квантовых процессов и информация» Бенджамина Шумахера и Майкла Уэстморленда (Quantum Processes Systems, and Information, Benjamin Schumacher and Michael Westmoreland, Cambridge University Press, 2010).

#### Отзывы и пожелания

Мы всегда рады отзывам наших читателей. Расскажите нам, что вы думаете об этой книге, - что понравилось или, может быть, не понравилось. Отзывы важны для нас, чтобы выпускать книги, которые будут для вас максимально полезны.

Вы можете написать отзыв на нашем сайте www.dmkpress.com, зайдя на страницу книги и оставив комментарий в разделе «Отзывы и рецензии». Также можно послать письмо главному редактору по адресу dmkpress@gmail.com; при этом укажите название книги в теме письма.

Если вы являетесь экспертом в какой-либо области и заинтересованы в написании новой книги, заполните форму на нашем сайте по адресу http://dmkpress.com/authors/publish book/ или напишите в издательство по адресу dmkpress@gmail.com.

### Список опечаток

Хотя мы приняли все возможные меры для того, чтобы обеспечить высокое качество наших текстов, ошибки все равно случаются. Если вы найдете ошибку в одной из наших книг, мы будем очень благодарны, если вы сообщите о ней главному редактору по адресу dmkpress@gmail.com. Сделав это, вы избавите других читателей от недопонимания и поможете нам улучшить последующие издания этой книги.

### Нарушение авторских прав

Пиратство в интернете по-прежнему остается насущной проблемой. Издательства «ДМК Пресс» и Manning Publications очень серьезно относятся к вопросам защиты авторских прав и лицензирования. Если вы столкнетесь в интернете с незаконной публикацией какой-либо из наших книг, пожалуйста, пришлите нам ссылку на интернет-ресурс, чтобы мы могли применить санкции.

Ссылку на подозрительные материалы можно прислать по адресу электронной почты dmkpress@gmail.com.

Мы высоко ценим любую помощь по защите наших авторов, благодаря которой мы можем предоставлять вам качественные материалы.

# *Об авторах*

<span id="page-15-0"></span>**САРА КАЙЗЕР** защитила докторскую диссертацию по физике (квантовая информация) в Институте квантовых вычислений Университета Ватерлоо. Она провела большую часть своей карьеры, разрабатывая новое квантовое оборудование в лаборатории, от создания спутников до взлома оборудования на основе квантовой криптографии. Донесение до интересующихся людей захватывающей информации о квантовых вычислениях является ее страстью. Она любит создавать новые демоверсии и инструменты, которые будут помогать расти квантовому сообществу. Когда она не сидит за своей механической клавиатурой, она любит кататься на байдарках и писать книги о науке для всех возрастов.

**КРИС ГРАНАД** защитил докторскую диссертацию по физике (квантовая информация) в Университете Института квантовых вычислений Ватерлоо и теперь работает в группе квантовых систем Microsoft. Он работает над созданием стандартных библиотек для языка Q# и является экспертом в статистическом описании квантовых устройств на основе классических данных. Крис также помог Скотту Ааронсону подготовить его лекции в виде книги «Квантовые вычисления со времен Демокрита» (*Quantum Computing Since Democritus*, Cambridge University Press, 2013).

# *Часть I*

# <span id="page-16-0"></span>*Приступаем к работе с квантом*

та часть книги поможет подготовить почву для остальной части нашего квантового путешествия. В главе 1 мы узнаем больше о квантовых вычислениях, о подходе к изучению квантовых вычислений в этой книге и о том, где мы можем их использовать для применения полученных навыков. В главе 2 мы начнем писать исходный код, разработав квантовый симулятор на языке Python. Затем мы применим этот симулятор для программирования квантового генератора случайных чисел. Далее, в главе 3, мы расширим симулятор для программирования криптографических приложений квантовой технологии, таких как протокол обмена квантовыми ключами BB84. В главе 4 мы применим нелокальные игры, чтобы узнать о запутанности, и снова расширим симулятор с целью поддержания нескольких кубитов. В главе 5 мы научимся использовать новый пакет Python для имплементирования квантовых стратегий для игры в нелокальные игры из главы 4. Наконец, в главе 6 мы в последний раз расширим наш симулятор, добавив новые квантовые операции, чтобы иметь возможность симулировать такие технические приемы, как *квантовая телепортация*, и практиковаться в перемещении данных в наших квантовых устройствах.

# <span id="page-17-0"></span>*1 Введение в квантовые вычисления*

#### *Эта глава охватывает следующие ниже темы:*

- почему люди восторгаются квантовыми вычислениями;
- что такое квантовый компьютер;
- что может и чего не может делать квантовый компьютер;
- как квантовые компьютеры соотносятся с классическим программированием.

В последние несколько лет квантовые вычисления становились все более популярной сферой исследований и источником шумихи. Используя квантовую физику для выполнения вычислений новыми и замечательными способами, *квантовые компьютеры* могут повлиять на общество, что придает нынешнему времени большую привлекательность в плане участия и изучения того, как программировать квантовые компьютеры и применять квантовые ресурсы для решения важных задач.

Однако во всей этой шумихе по поводу преимуществ квантовых вычислений легко упустить из виду *реальный* масштаб этих преимуществ. У нас есть интересный исторический прецедент того, что может произойти, когда обещания в отношении технологии опережают реальность. В 1970-х годах машинное обучение и искусственный интеллект пострадали от резкого сокращения финансирования, поскольку шумиха и ажиотаж вокруг ИИ превзошли его результаты; позже этот период будет назван «зимой ИИ». Интернет-компании столкнулись с той же опасностью аналогичным образом, пытаясь преодолеть крах доткомов.

<span id="page-18-0"></span>Один из путей продвижения вперед состоит в том, чтобы критически понять обещания, предлагаемые квантовыми вычислениями, принцип работы квантовых компьютеров и что входит и не входит в сферу применения квантовых вычислений. В этой главе мы поможем вам развить это понимание, чтобы вы могли получить практический опыт и написать свои собственные квантовые программы в остальной части книги.

Однако, помимо всего этого, просто очень здорово узнать о совершенно новой вычислительной модели! Читая эту книгу, вы узнаете о том, как работают квантовые компьютеры, путем программирования симуляций, которые вы можете выполнять на своем ноутбуке уже сегодня. Эти симуляции покажут многие существенные элементы того, что мы ожидаем от реального коммерческого квантового программирования в то время, пока полезное коммерческое оборудование выходит в сеть. Эта книга предназначена для людей, которые имеют некоторый базовый опыт в программировании и линейной алгебре, но не имеют предварительных знаний о квантовой физике или квантовых вычислениях. Если у вас есть некоторые знания в этих сферах, то вы можете перейти к частям II и III, где мы займемся квантовым программированием и алгоритмами.

# 1.1 Почему квантовые вычисления имеют значение?

Вычислительные технологии развиваются поистине ошеломляющими темпами. Три десятилетия назад процессор 80486 позволял пользователям выполнять 50 MIPS (миллионов инструкций в секунду). Сегодня крохотные компьютеры, такие как Raspberry Pi, могут достигать 5000 MIPS, в то время как настольные процессоры могут легко достигать 50 000-300 000 MIPS. Если у нас есть исключительно сложная вычислительная задача, которую мы хотели бы решить, то очень разумная стратегия состоит в том, чтобы просто дождаться следующего поколения процессоров, которые сделают нашу жизнь проще, потоковое видео быстрее, а наши игры красочнее.

Однако в отношении многих волнующих нас задач нам не так повезло. Мы могли бы надеяться, что получение процессора, который работает в два раза быстрее, позволит нам решать задачи, которые в два раза больше, но, как и многое в жизни, «больше значит иначе». Предположим, мы отсортируем список из 10 миллионов чисел и обнаружим, что это занимает около 1 секунды. Позже, если мы захотим отсортировать список из 1 миллиарда чисел за 1 секунду, нам понадобится процессор, который должен будет работать не в 100 раз, а в 130 раз быстрее. При решении некоторых задач это становится еще хуже: в случае некоторых графических задач переход от 10 миллионов к 1 миллиарду точек займет в 13 000 раз больше времени.

Такие разнообразные задачи, как маршрутизация дорожного движения в городе и предсказывание химических реакций, усложняются значительно быстрее. Если бы квантовые вычисления всецело касались создания компьютера, который работает в 1000 раз быстрее, то мы едва ли смогли бы справиться с огромными задачами, которые мы хотим решать. К счастью, квантовые компьютеры гораздо интереснее. Мы ожидаем, что квантовые компьютеры будут работать намного медленнее, чем классические компьютеры, но что ресурсы, необходимые для решения многих задач, будут масштабироваться по-другому, вследствие чего, если мы обратимся к правильным типам задач, то мы сможем преодолеть правило «больше значит иначе». В то же время квантовые компьютеры не являются волшебной пулей - некоторые задачи останутся трудными. Например, хотя вполне вероятно, что квантовые компьютеры очень помогут нам в предсказании химических реакций, они едва помогут в решении других сложных задач.

Исследование применимости квантовых вычислений, т. е. в каких именно задачах мы можем получить квантовое преимущество, и разработка квантовых алгоритмов для них были в центре внимания исследований в сфере квантовых вычислений. До сих пор было очень трудно оценивать квантовые подходы в таком ключе, поскольку для написания квантовых алгоритмов требовались обширные математические навыки и понимание всех тонкостнй квантовой механики.

Однако по мере того, как промышленность начала разрабатывать платформы, помогающие подключать разработчиков к квантовым вычислениям, эта ситуация начала меняться. Используя весь Комплект инструментов для квантовой разработки компании Microsoft, мы можем абстрагироваться от большинства математических сложностей квантовых вычислений и начать реально понимать и использовать квантовые компьютеры. Описанные в этой книге инструменты и методы позволяют разработчикам изучить и понять то, на что будет похоже написание программ для этой новой аппаратной платформы.

Иными словами, квантовые вычисления никуда не денутся, поэтому понимание того, какие задачи мы можем решать с их помощью, и вправду имеет большое значение! Независимо от того, произойдет квантовая «революция» или нет, квантовые вычисления в значительной степени учитывали - и будут продолжать учитывать - технологические решения о том, как развивать вычислительные ресурсы в течение следующих нескольких десятилетий. Следующие ниже решения находятся под сильным влиянием квантовых вычислений:

- какие допущения являются разумными в области информационной безопасности?
- какие навыки полезны в образовательных программах?
- как оценивать рынок вычислительных решений?

Для тех из нас, кто работает в области технологий или смежных областях, мы все чаще должны принимать такие решения или вносить в них свой вклад. Мы несем ответственность за понимание того, чем являются <span id="page-20-0"></span>квантовые вычисления и, что, возможно, более важно, чем они не являются. Благодаря этому мы будем лучше подготовлены к активизации и внесению своего вклада в эти новые усилия и решения.

Помимо всего прочего, еще одна причина, по которой квантовые вычисления являются такой увлекательной темой, заключается в том, что они одновременно похожи и сильно отличаются от классических вычислений. Понимание сходств и различий между классическими и квантовыми вычислениями помогает нам понять фундаментальные компоненты в вычислениях в целом. Как классические, так и квантовые вычисления возникают из разных описаний физических законов, вследствие чего понимание вычислений поможет нам понять Вселенную по-новому.

Вместе с тем абсолютно важно понимать, что нет ни одной правильной или даже самой лучшей причины интересоваться квантовыми вычислениями. Что бы ни привело вас к исследованиям или приложениям в сфере квантовых вычислений, вы непременно узнаете что-то интересное на этом пути.

# 1.2 Что такое квантовый компьютер?

Давайте немного поговорим о том, из чего на самом деле состоит квантовый компьютер. В целях облегчения обсуждения этой темы давайте кратко остановимся на смысле термина «компьютер».

ОПРЕДЕЛЕНИЕ Компьютер - это устройство, которое принимает данные на входе и выполняет какие-то операции с этими данными.

Существует масса примеров того, что мы называем компьютером; несколько примеров приведено на рис. 1.1.

Все, что показано ниже, объединено тем, что мы можем моделировать их с помощью классической физики, т. е. в терминах законов движения Ньютона, ньютоновской гравитации и электромагнетизма.

Это поможет нам различить типы компьютеров, к которым мы привыкли (например, ноутбуки, телефоны, хлебопечки, дома, автомобили и кардиостимуляторы), и компьютеры, о которых мы узнаем в этой книге. В целях проведения различия между обоими компьютерами те, которые можно описать классической физикой, мы будем называть классическими компьютерами. Это хорошо тем, что если мы заменим термин «классическая физика» на квантовую физику, то получим отличное определение квантового компьютера!

ОПРЕДЕЛЕНИЕ Квантовый компьютер - это устройство, которое принимает данные на входе и выполняет какие-то операции с этими данными с помощью процесса, который может быть описан только квантовой физикой.

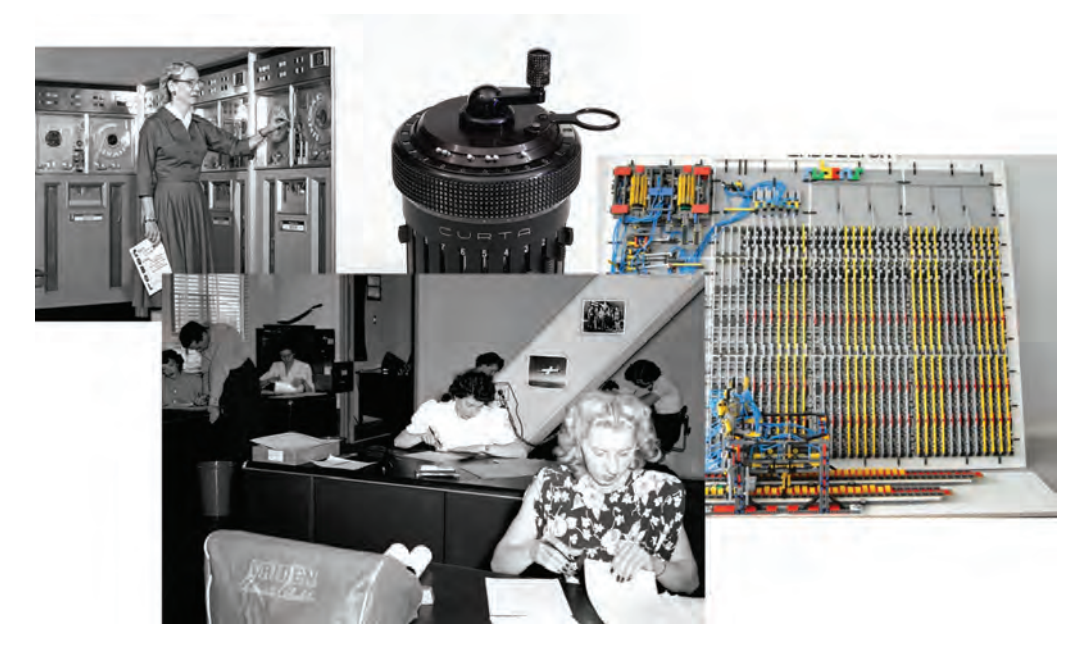

Рис. 1.1 Несколько примеров различных типов компьютеров, включая мейнфрейм UNIVAC, управляемый контр-адмиралом Хоппером, комнату с «человеческими компьютерами», работающими над полетными вычислениями, механический калькулятор и машину Тьюринга на основе LEGO. Каждый компьютер может быть описан той же математической моделью, что и такие компьютеры, как мобильные телефоны, ноутбуки и серверы. Источники: фотография «человеческих компьютеров» принадлежит NASA. Фотография машины Тьюринга из LEGO принадлежит Projet Rubens и используется в рамках СС ВҮ 3.0 (https://creativecommons.org/ licenses/by/3.0/ $\prime$ 

> Иными словами, различие между классическими и квантовыми компьютерами сводится к различию между классической и квантовой физикой. Мы рассмотрим это в книге подробнее чуть позже. Но первостепенное различие заключается в масштабе: наш повседневный опыт в основном связан с объектами, которые достаточно велики и достаточно горячи, чтобы, несмотря на то что квантовые эффекты все же существуют, они в среднем мало что делали. Хотя квантовая механика работает даже в масштабе повседневных объектов, таких как кофейные кружки, мешки с мукой и бейсбольные биты, оказывается, что мы можем очень хорошо описывать характер взаимодействия этих объектов, используя только классическую физику.

> Если мы сосредоточимся на гораздо меньшем масштабе, где для описания наших систем необходима квантовая механика, то квантовые вычисления - это искусство использования малых, хорошо изолированных устройств для полезного преобразования данных методами, которые нельзя описать только в терминах классической физики. Один из подходов к строительству квантовых устройств состоит в использовании малых классических компьютеров, таких как цифровые сигнальные процессоры (DSP), чтобы контролировать свойства экзотических материалов.

#### Глубокое погружение: что случилось с теорией относительности?

Квантовая физика применима к объектам, которые очень малы и очень холодны либо хорошо изолированы. По аналогии, другая область физики, именуемая теорией относительности, описывает объекты, которые достаточно велики, чтобы гравитация играла важную роль, либо которые движутся очень быстро - почти со скоростью света. Многие компьютеры полагаются на релятивистские эффекты. И действительно, спутники глобального позиционирования критически зависят от теории относительности. До сих пор мы в основном сравнивали классическую и квантовую физику, так как же насчет теории относительности?

Как оказалось, все вычисления, имплементируемые с использованием релятивистских эффектов, также могут быть описаны с использованием чисто классических моделей вычислений, таких как машины Тьюринга. Напротив, квантовые вычисления невозможно описать как более быстрые классические вычисления, и они требуют другой математической модели. До сих пор не делалось никаких предложений о «гравитационном компьютере», который использовал бы теорию относительности в таком же ключе, и, следовательно, в этой книге мы можем с уверенностью отложить теорию относительности в сторону.

#### Физика и квантовые вычисления

Экзотические материалы, используемые для строительства квантовых компьютеров, имеют названия, которые могут показаться устрашающими, например сверхпроводники и топологические изоляторы. Однако мы можем найти утешение в том, как мы учимся понимать и использовать классические компьютеры.

Мы можем программировать классические компьютеры, не зная, что такое полупроводник. Проще говоря, физика, лежащая в основе того, как мы строим квантовые компьютеры, представляет собой увлекательный предмет исследования, но нам не обязательно учиться программировать и использовать квантовые устройства.

Квантовые устройства могут отличаться в деталях того, как они контролируются, но в конечном счете все квантовые устройства контролируются и считываются классическими компьютерами и какой-либо контрольной электроникой. В конце концов, нас интересуют классические данные, поэтому в конечном итоге должен существовать интерфейс с классическим миром.

ПРИМЕЧАНИЕ Большинство квантовых устройств должны храниться в очень холодном и хорошо изолированном состоянии, так как они могут быть чрезвычайно восприимчивы к шуму.

Применяя квантовые операции с использованием встроенного классического оборудования, мы можем манипулировать и преобразовывать <span id="page-23-0"></span>квантовые данные. И тогда мощь квантовых вычислений будет проистекать из тщательного выбора операций, которые следует применять для имплементирования полезного преобразования, решающего интересующую вас задачу.

### $1.5$ Как мы будем использовать квантовые компьютеры?

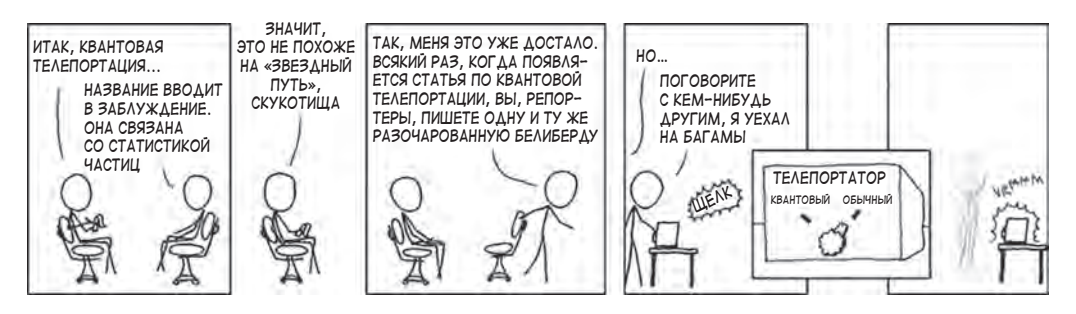

Рис. 1.2 Способы, которыми мы хотели бы использовать квантовые компьютеры. Комикс используется с разрешения xkcd.com

Важно понимать потенциал и ограничения квантовых компьютеров, в особенности учитывая шумиху вокруг квантовых вычислений. Многие недоразумения, лежащие в основе этой шумихи, проистекают из экстраполяции аналогий за пределы того, где они имеют какой-либо смысл все аналогии имеют свои пределы, и квантовые вычисления ничем не отличаются. Симулирование действий квантовой программы на практике бывает отличным методом, который помогает проверять и уточнять понимание, обеспечиваемое аналогиями. Тем не менее в этой книге мы все равно будем использовать аналогии, поскольку они помогут дать представление о принципах работы квантовых вычислений.

ДЛЯ СПРАВКИ Если вы когда-либо видели описания новых результатов в квантовых вычислениях, которые гласят, что, дескать, «мы можем телепортировать кошек, которые находятся в двух местах одновременно, используя силу бесконечного числа параллельных вселенных, работающих вместе, чтобы излечить от рака», то вы столкнулись с опасностью экстраполирования слишком далеко от того, где аналогии приносят пользу.

Одна особенно распространенная путаница в отношении квантовых вычислений заключается в том, как пользователи будут использовать квантовые компьютеры. Мы, как общество, пришли к пониманию сути компьютера: это то, что вы можете использовать для выполнения вебприложений, написания документов и запуска симуляций. На самом деле классические компьютеры делают так много разных вещей в нашей жизни, что мы даже не всегда замечаем, что является компьютером, а что нет. Кори Доктороу как-то заметил, что «ваш автомобиль – это компьютер, в котором вы сидите» (Ключевые тезисы из конференции DrupalCon-2014, Амстердам, www.youtube.com/watch?v=iaf3Sl2r3jE).

Однако квантовые компьютеры, скорее всего, будут гораздо более специализированными - мы ожидаем, что квантовые компьютеры будут бесполезны для отдельных задач. Отличная модель того, как квантовые вычисления будут вписываться в наш существующий стек классических вычислений, представлена графическими процессорами. Графические процессоры (GPU) - это специализированные аппаратные устройства, предназначенные для ускорения конкретных типов вычислений, таких как рисование графики, задачи машинного обучения, и всего того, что легко параллелизуется. Для этих конкретных задач вам нужен графический процессор, но, скорее всего, вы не захотите использовать его для всего спектра задач, поскольку у нас есть гораздо более гибкие процессоры для общих задач, таких как проверка электронной почты. Квантовые компьютеры будут точно такими же: они будут хороши для ускорения конкретных типов задач, но не будут пригодны для широкого использования.

ПРИМЕЧАНИЕ Программирование квантового компьютера сопряжено с некоторыми ограничениями, поэтому классические компьютеры будут предпочтительнее, когда нет никаких особых квантовых преимуществ.

Классические вычисления по-прежнему будут существовать и будут главенствующим способом общения и взаимодействия друг с другом, а также с нашим квантовым оборудованием. Даже для того, чтобы получить классический вычислительный ресурс для взаимодействия с квантовыми устройствами, в большинстве случаев нам также понадобится процессор цифроаналоговых сигналов, как показано на рис. 1.3.

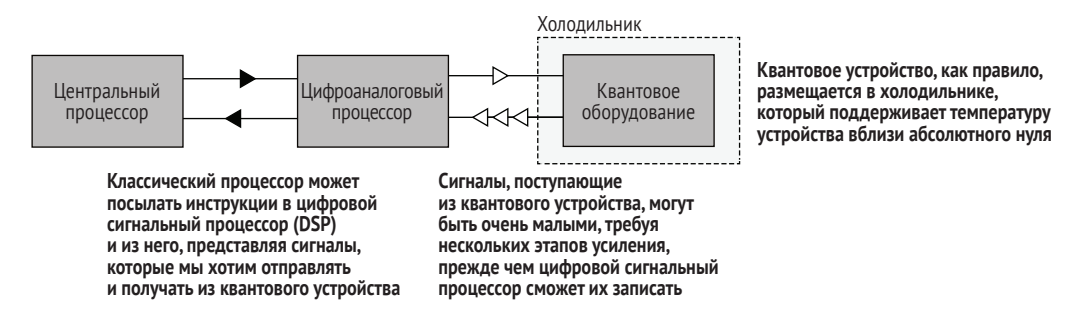

Рис. 1.3 Пример того, как квантовое устройство может взаимодействовать с классическим компьютером с помощью цифрового сигнального процессора (DSP). DSP посылает маломощные сигналы в квантовое устройство и усиливает очень маломощные сигналы, возвращающиеся в устройство

<span id="page-25-0"></span>Более того, квантовая физика описывает вещи в очень малых масштабах (как по размеру, так и по энергии), которые хорошо изолированы от окружающей среды. Это накладывает некоторые жесткие ограничения на среду, в которой мы можем запускать квантовый компьютер. Одним из возможных решений является хранение квантовых устройств в криогенных холодильниках, часто при температуре вблизи абсолютного 0 К (-459.67 °F или -273.15 °C). Хотя это не проблема в центре обработки данных, поддержание работы криогенного холодильника на самом деле не имеет смысла на рабочем столе, а тем более на ноутбуке или мобильном телефоне. По этой причине квантовые компьютеры, скорее всего, будут использоваться через облако, по крайней мере в течение довольно долгого времени после того, как они впервые станут коммерчески доступными.

Использование квантовых компьютеров в качестве облачной службы напоминает другие достижения в области специального вычислительного оборудования. Благодаря централизации экзотических вычислительных ресурсов, таких как приведенные ниже в центрах обработки данных, можно выполнять разведку вычислительных моделей, которые трудно развертывать локально всем, кроме крупнейших пользователей:

- специализированное игровое оборудование (PlayStation Now, Xbox One);
- кластеры высокопроизводительных вычислений с чрезвычайно низкой задержкой (например, Infiniband) для научных задач;
- массивные кластеры GPU;
- перепрограммируемое оборудование (например, Catapult/Brainwave);
- кластеры тензорных процессоров (TPU);
- пархивное хранилище с высокой стабильностью и высокой задержкой (например, Amazon Glacier).

В будущем облачные службы, такие как Azure Quantum (https://azure. com/quantum), сделают возможности квантовых вычислений доступными во многом в таком же ключе.

Подобно тому, как высокоскоростное высокодоступное интернет-соединение сделало облачные вычисления доступными для большого числа пользователей, мы сможем использовать квантовые компьютеры, не покидая наш любимый пляж, или кафе с Wi-Fi-покрытием, или даже поезд, когда мы смотрим издали на величественные горные хребты.

## 1.3.1 Что квантовые компьютеры могут делать?

Если у нас есть конкретная задача, то как мы, квантовые программисты, узнаем, имеет ли смысл ее решать с помощью квантового компьютера?

Мы все еще познаем точную степень того, на что способны квантовые компьютеры, и поэтому у нас пока что нет никаких конкретных правил, чтобы ответить на этот вопрос. До настоящего времени мы нашли несколько примеров задач, в которых квантовые компьютеры предлагают значительные преимущества по сравнению с наилучшими классическими подходами из известных на сегодняшний день. В каждом случае квантовые алгоритмы, которые, как выяснилось, решают эти задачи, задействуют квантовые эффекты для достижения преимуществ, иногда именуемых *квантовыми преимуществами*. Ниже приведены два полезных квантовых алгоритма:

- алгоритм Гровера (обсуждаемый в главе 11) выполняет поиск по списку из *N* элементов за *N* шагов;
- алгоритм Шора (глава 12) быстро вычисляет большие целые числа, которые, в частности, используются в криптографии для защиты приватных данных.

В этой книге мы увидим еще несколько алгоритмов, но Гровер и Шор являются хорошими примерами того, как работают квантовые алгоритмы: в каждом из них используются квантовые эффекты, чтобы отделять правильные ответы на вычислительные задачи от невалидных решений. Один из способов реализации квантового преимущества состоит в отыскании подходов к использованию квантовых эффектов для отделения правильных решений классических задач от неправильных.

#### **Каковы квантовые превосходства?**

Алгоритмы Гровера и Шора иллюстрируют два отличимых вида квантовых преимуществ. Выполнять разложение целых чисел на факторы, возможно, будет проще классически, чем мы подозреваем. Многие люди очень старались выполнить быструю факторизацию целых чисел и не преуспели в решении данной задачи, но это вовсе не значит, что мы можем *доказать*, что операция факторизации является вычислительно трудной. С другой стороны, мы можем доказать, что алгоритм Гровера работает быстрее *любого* классического алгоритма; здесь загвоздка в том, что на входе в нем используется другой вид данных.

Отыскание *доказуемого* преимущества для практической задачи является активной областью исследований в сфере квантовых вычислений. Тем не менее квантовые компьютеры могут быть мощными инструментами для решения задач, даже если мы не сможем доказать отсутствие какого-либо более производительного классического алгоритма. В конце концов, алгоритм Шора бросает вызов допущениям, лежащим в основе больших отраслей информационной безопасности – математическое доказательство необходимо только потому, что мы еще не построили достаточно большой квантовый компьютер, чтобы иметь возможность выполнять алгоритм Шора.

Квантовые компьютеры также предлагают значительные преимущества для симулирования свойств квантовых систем, открывая приложения для квантовой химии и материаловедения. Например, квантовые компьютеры могли бы значительно облегчить понимание энергий основного состояния в химических системах. Указанные энергии основного состояния затем дают представление о скорости реакции, электрон<span id="page-27-0"></span>ных конфигурациях, термодинамических свойствах и других свойствах, представляющих огромный интерес в химии.

На пути к разработке этих приложений мы также увидели значительные преимущества в побочных технологиях, таких как квантовое распределение ключей и квантовая метрология, некоторые из которых мы увидим в следующих нескольких главах. Учась контролировать и понимать квантовые устройства для целей вычислений, мы также усвоили ценные технические приемы визуализации, оценивания параметров, обеспечения безопасности и многие другие. Хотя они и не являются приложениями для квантовых вычислений в строгом смысле, они в значительной степени демонстрируют ценность мышления в терминах квантовых вычислений.

Конечно же, новые приложения квантовых компьютеров гораздо легче обнаруживать, когда у нас есть конкретное понимание механизмов работы квантовых алгоритмов и процесса строительства новых алгоритмов, исходя из базовых принципов. С этой точки зрения квантовое программирование представляет собой отличный ресурс для изучения методов открытия совершенно новых приложений.

### 1.3.2 Чего квантовые компьютеры не могут делать?

Как и другие формы специализированного вычислительного оборудования, квантовые компьютеры не будут хороши во всем. Для некоторых задач классические компьютеры просто подходят лучше. При разработке приложений для квантовых устройств полезно учитывать то, какие задания или задачи выходят за рамки квантовых вычислений.

Короткий ответ состоит в том, что у нас нет никаких жестких правил, позволяющих быстро определять задачи, которые лучше всего выполнять на классических компьютерах, и те, в которых могут использоваться преимущества квантовых компьютеров. Например, требования к хранилищу и пропускной способности для приложений больших данных очень трудно сопоставить с квантовыми устройствами, где у нас может быть только относительно малая квантовая система. Современные квантовые компьютеры могут регистировать входные данные не более чем в несколько десятков бит, и это ограничение будет становиться все более актуальным по мере того, как квантовые устройства будут использоваться для более требовательных задач. Хотя мы ожидаем, что в конечном итоге построим гораздо более крупные квантовые системы, чем сейчас, классические вычисления, вероятно, всегда будут предпочтительнее для задач, решения которых требуют больших объемов ввода-вывода.

Аналогичным образом задачи машинного обучения, которые в значительной степени зависят от произвольного доступа к крупным наборам классических входных данных, концептуально трудно решать с помощью квантовых вычислений. Тем не менее могут существовать и другие задачи машинного обучения, которые гораздо более естественно соотносятся с квантовыми вычислениями. Исследовательские усилия по поиску наилучших способов применения квантовых ресурсов для решения задач машинного обучения все еще продолжаются. В общем случае задачи, которые имеют малые размеры входных и выходных данных, но требуют больших объемов вычислений для перехода от входных данных к выходным, являются хорошими кандидатами для квантовых компьютеров.

В свете этих проблем может возникнуть соблазн прийти к заключению, что квантовые компьютеры всегда преуспевают в задачах, которые имеют малые входы и выходы и очень интенсивное взаимодействие между ними. Такие понятия, как квантовый параллелизм, популярны в средствах массовой информации, и квантовые компьютеры иногда даже описываются как использующие в вычислениях параллельные вселенные.

ПРИМЕЧАНИЕ Понятие «параллельные вселенные» является отличным примером аналогии, которая помогает делать квантовые концепции понятными, но может привести к бессмысленности, если довести его до крайности. Иногда полезно думать, что разные части квантового вычисления находятся в разных вселенных, которые не могут влиять друг на друга, но это описание затрудняет размышления о некоторых эффектах, о которых мы узнаем в этой книге, таких как интерференция. Если зайти слишком далеко, то аналогия с параллельными вселенными также дает основания думать о квантовых вычислениях в терминах, которые ближе к особенно «мясистому» и забавному эпизоду научно-фантастического кинофильма «Звездный путь», чем к реальности.

Однако оно не способно передать то, что не всегда является очевидным, т. е. как использовать квантовые эффекты для извлечения полезных ответов из квантового устройства, даже если состояние квантового устройства, по всей видимости, содержит желаемый результат. Например, один из способов факторизации целого числа N с помощью классического компьютера состоит в перечислении каждого потенциального фактора и проверке того, является он на самом деле фактором (множителем/делителем) или нет:

- **1** Пусть  $i = 2$ .
- 2 Проверить на равенство нулю остатка от  $N/i$ .
	- Если равен нулю, то вернуть, что *і* факторизует N.
	- Если не равен нулю, то увеличить і на единицу и повторить цикл.

Мы можем ускорить этот классический алгоритм, задействовав большое число разных классических компьютеров, по одному для каждого потенциального фактора, который мы хотим попробовать. То есть эту задачу можно легко параллелизовать. Квантовый компьютер может попробовать каждый потенциальный фактор в одном и том же устройстве, но, как оказалось, для факторизации целых чисел быстрее классического подхода этого еще недостаточно. Если мы используем этот подход на квантовом компьютере, то на выходе будет один из потенциальных факторов, выбранных случайным образом. Фактические правильные

<span id="page-29-0"></span>факторы будут возникать с вероятностью около  $1/\sqrt{N}$ , что не лучше, чем в случае классического алгоритма.

Однако, как мы увидим в главе 12, с помощью квантового компьютера для факторизации данных мы можем применять другие квантовые эффекты быстрее, чем самые лучшие классические алгоритмы факторизации из известных на сегодняшний день. Бо́льшая часть тяжелой работы, выполняемой алгоритмом Шора, заключается в обеспечении того, чтобы вероятность измерить правильный фактор в конце была намного больше, чем вероятность измерить неправильный фактор. Бо́льшая часть искусства квантового программирования заключается во взаимопогашении неправильных ответов в таком ключе; это нелегко или даже невозможно сделать для всех задач, которые мы, вероятно, захотим решить.

В целях более четкого понимания того, что квантовые компьютеры способны и не способны делать, и как делать классные вещи с квантовыми компьютерами, несмотря на эти проблемы, целесообразно использовать более конкретный подход. Итак, давайте рассмотрим суть квантовой программы, чтобы иметь возможность написать свою собственную.

#### Что такое программа?  $1.4$

На протяжении всей этой книги мы часто будем прибегать к объяснению квантовой концепции, сначала просматривая ее классический аналог. В частности, давайте сделаем шаг назад и проинспектируем понятие классической программы.

ОПРЕДЕЛЕНИЕ Программа - это последовательность инструкций, которые могут интерпретироваться классическим компьютером для выполнения желаемой задачи. Налоговые формы, направления движения на местности, рецепты и скрипты на языке Python - все это примеры программ.

Мы можем писать классические программы, разбивая широкий спектр разных задач для их интерпретирования на самых разных компьютерах. Некоторые примеры программ приведены на рис. 1.4.

Давайте посмотрим, как может выглядеть простая программа «Привет, Мир!» на Python:

```
>>> def hello():
        print("Привет, Мир!")
\cdots\gg hello()
Привет, мир!
```
По своей сути, эту программу можно рассматривать как последовательность инструкций, данных интерпретатору Python, который затем выполняет каждую инструкцию по очереди, чтобы добиться некоторого эффекта – в данном случае печати сообщения на экране. То есть программа представляет собой *описание* задачи, которая затем *интерпретируется* языком Python и, в свою очередь, нашим процессором для достижения нашей цели. Это взаимодействие между описанием и интерпретацией мотивирует называть Python, C и другие подобные языки программирования именно *языками*, подчеркивая, что программирование есть то, как мы общаемся с нашими компьютерами.

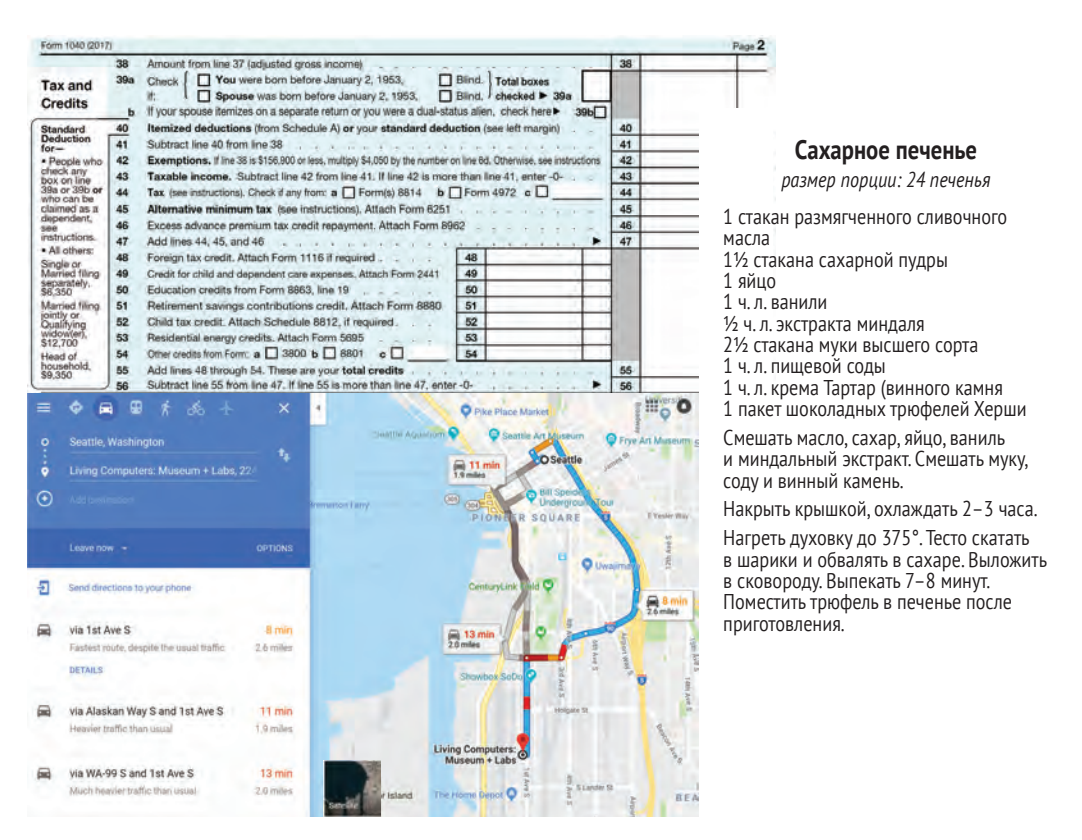

**Рис. 1.4 Примеры классических программ. Налоговые формы, направления на карте местности и рецепты – все это примеры, в которых последовательность инструкций интерпретируется классическим компьютером, таким как человек. Они могут выглядеть очень по-разному, но каждый из них использует список шагов для передачи информации о процедуре**

> В примере использования языка Python для печати сообщения «Привет, Мир!» мы практически общаемся с Гвидо ван Россумом, основателем и разработчиком языка Python. Затем Гвидо практически взаимодействует от нашего имени с дизайнерами используемой нами операционной системы. Эти дизайнеры, в свою очередь, общаются от нашего имени с Intel, AMD, ARM или любой другой компанией, разработавшей используемый нами процессор, и т. д.

## <span id="page-31-0"></span>1.4.1 Что такое квантовая программа?

Как и классические программы, квантовые программы состоят из последовательностей инструкций, которые интерпретируются классическими компьютерами в целях выполнения той или иной задачи. Разница, однако, заключается в том, что в квантовой программе задача, которую мы хотим выполнить, предусматривает контролирование квантовой системы для выполнения вычислений.

Как следствие инструкции, используемые в классических и квантовых программах, также различаются. Классическая программа может описывать такую задачу, как скачивание некоторых изображений кошек из Интернета, в терминах инструкций для стека сетевой обработки и в конечном счете в терминах ассемблерных инструкций, таких как mov (переместить). Напротив, квантовые языки, такие как Q#, позволяют программистам выражать квантовые задачи в терминах инструкций, таких как M (измерить). Во время выполнения с использованием квантового оборудования эти программы могут давать инструкции цифровому сигнальному процессору посылать микроволны, радиоволны или лазеры в квантовое устройство и усиливать сигналы, выходящие из устройства.

На протяжении остальной части этой книги мы увидим массу примеров того, с какими задачами сталкивается квантовая программа, решая или, по крайней мере, обращаясь к ним, и какие виды классических инструментов мы можем использовать в целях упрощения квантового программирования. Например, на рис. 1.5 показан пример написания квантовой программы в классической интегрированной среде разработки Visual Studio Code.

Мы будем надстраивать концепции, необходимые для написания квантовых программ, от главы к главе; на рис. 1.6 показана дорожная карта. В следующей главе мы начнем с изучения базовых строительных блоков, из которых состоит квантовый компьютер, и использования их для написания нашей первой квантовой программы.

# Резиме

- Квантовые вычисления важны, потому что квантовые компьютеры потенциально позволят нам решать задачи, которые слишком трудно решить с помощью обычных компьютеров.
- Квантовые компьютеры могут обеспечивать преимущества перед классическими компьютерами для некоторых видов задач, таких как факторизация крупных чисел.
- Квантовые компьютеры это устройства, в которых для обработки данных используется квантовая физика.
- Программы это последовательности инструкций, которые могут интерпретироваться классическим компьютером для выполнения задач.
- Квантовые программы это программы, которые выполняют вычисления, посылая инструкции квантовым устройствам.

#### Резюме

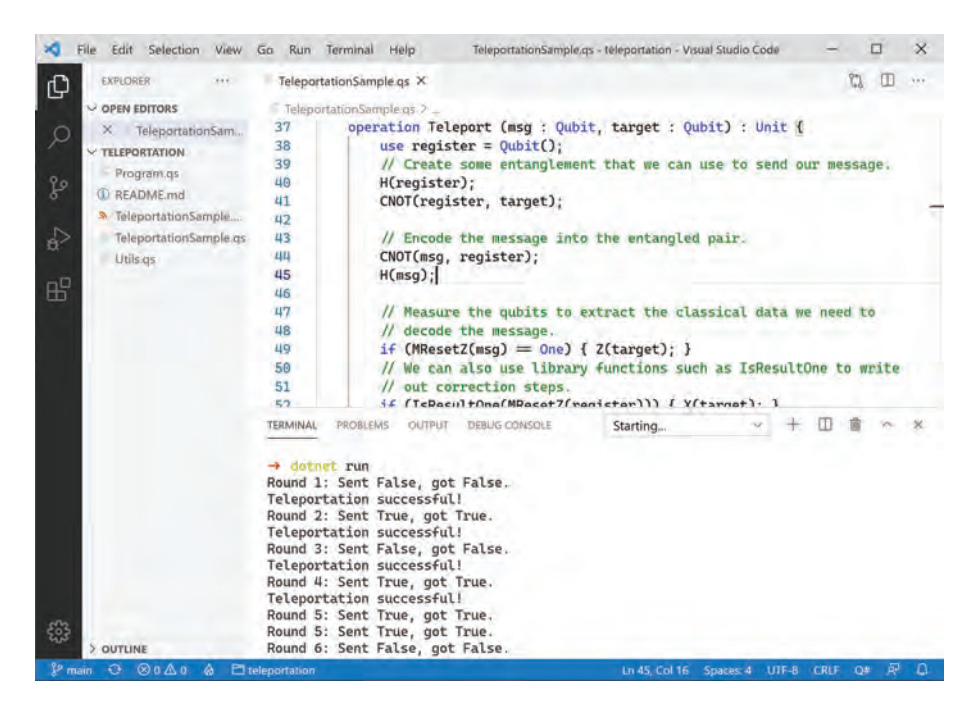

Рис. 1.5 Написание квантовой программы с помощью Комплекта инструментов для квантовой разработки и редактора Visual Studio Code. Мы рассмотрим содержание этой программы в главе 7, но сейчас вы можете окинуть ее взором и увидеть, что она похожа на другие программные проекты, над которыми вы, возможно, работали

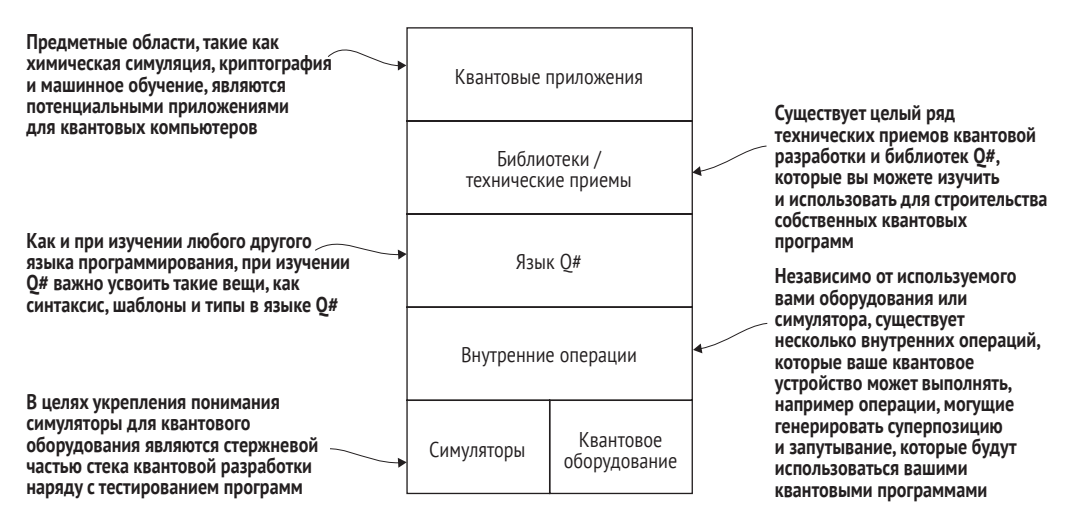

Рис. 1.6 В этой книге излагаются концепции, необходимые для написания квантовых программ. В части I мы начнем с описания симуляторов более низкого уровня и внутренних операций (например, аппаратного API), создав наш собственный симулятор на Python. В части II рассматриваются язык Q# и технические приемы квантовой разработки, которые помогут нам разрабатывать собственные приложения. В части III показано несколько известных приложений для квантовых вычислений, а также приведены проблемы и возможности, которые мы имеем в связи с развитием этой технологии